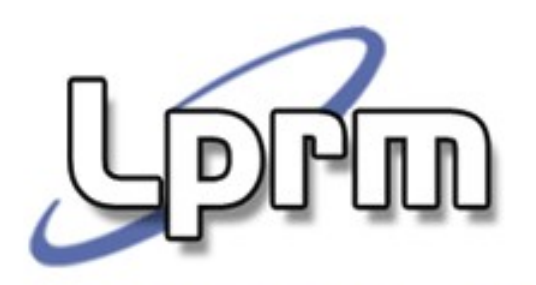

## Sincronização de Processos (4)

Monitores

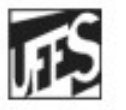

Universidade Federal do Espírito Santo Departamento de Informática

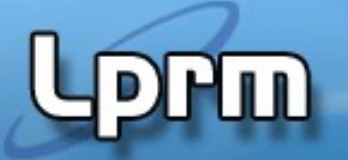

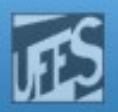

#### Monitores (1)

- Sugeridos por Dijkstra (1971) e desenvolvidos por Hoare (1974) e Brinch Hansen (1975), são estruturas de sincronização de alto nível, que têm por objetivo impor (forçar) uma boa estruturação para programas concorrentes.
- Motivação:
	- Sistemas baseados em algoritmos de exclusão mútua ou semáforos estão sujeitos a erros de programação. Embora estes devam estar inseridos no código do processo, não existe nenhuma reivindicação formal da sua presença. Assim, erros e omissões (deliberadas ou não) podem existir e a exclusão mútua pode não ser atingida.

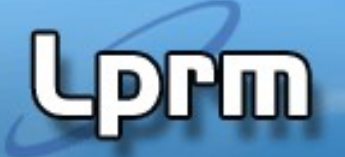

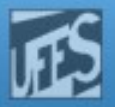

#### Monitores (2)

- Solução:
	- Tornar obrigatória a exclusão mútua. Uma maneira de se fazer isso é colocar as seções críticas em uma área acessível somente a um processo de cada vez.
- **Idéia central:** 
	- Em vez de codifcar as seções críticas dentro de cada processo, podemos codificá-las como procedimentos (procedure entries) do monitor. Assim, quando um processo precisa referenciar dados compartilhados, ele simplesmente chama um procedimento do monitor.
	- Resultado: o código da seção crítica não é mais duplicado em cada processo.

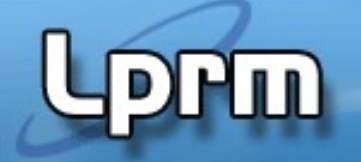

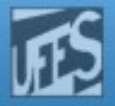

### Monitores (3)

- **Um monitor pode ser visto como um bloco que** contém internamente dados para serem compartilhados e procedimentos para manipular esses dados.
- Os dados declarados dentro do monitor são compartilhados por todos os processos, mas só podem ser acessados por meio dos procedimentos do monitor, isto é, a única maneira pela qual um processo pode acessar os dados compartilhados é indiretamente, por meio das procedure entries.

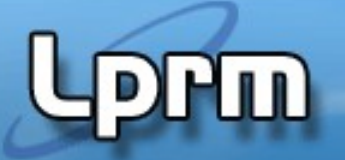

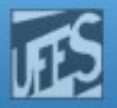

#### Monitores (4)

- **As procedure entries são executadas de** forma mutuamente exclusiva. A forma de implementação do monitor já garante a exclusão mútua na manipulação dos seus dados internos.
- Monitor é um conceito incluído em algumas linguagens de programação:
	- Módula, Pascal Concorrente, Euclid Concorrente,Java.

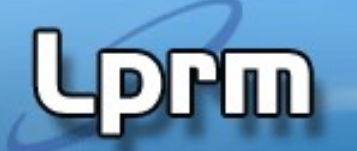

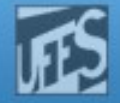

#### Visão da Estrutura de um Monitor

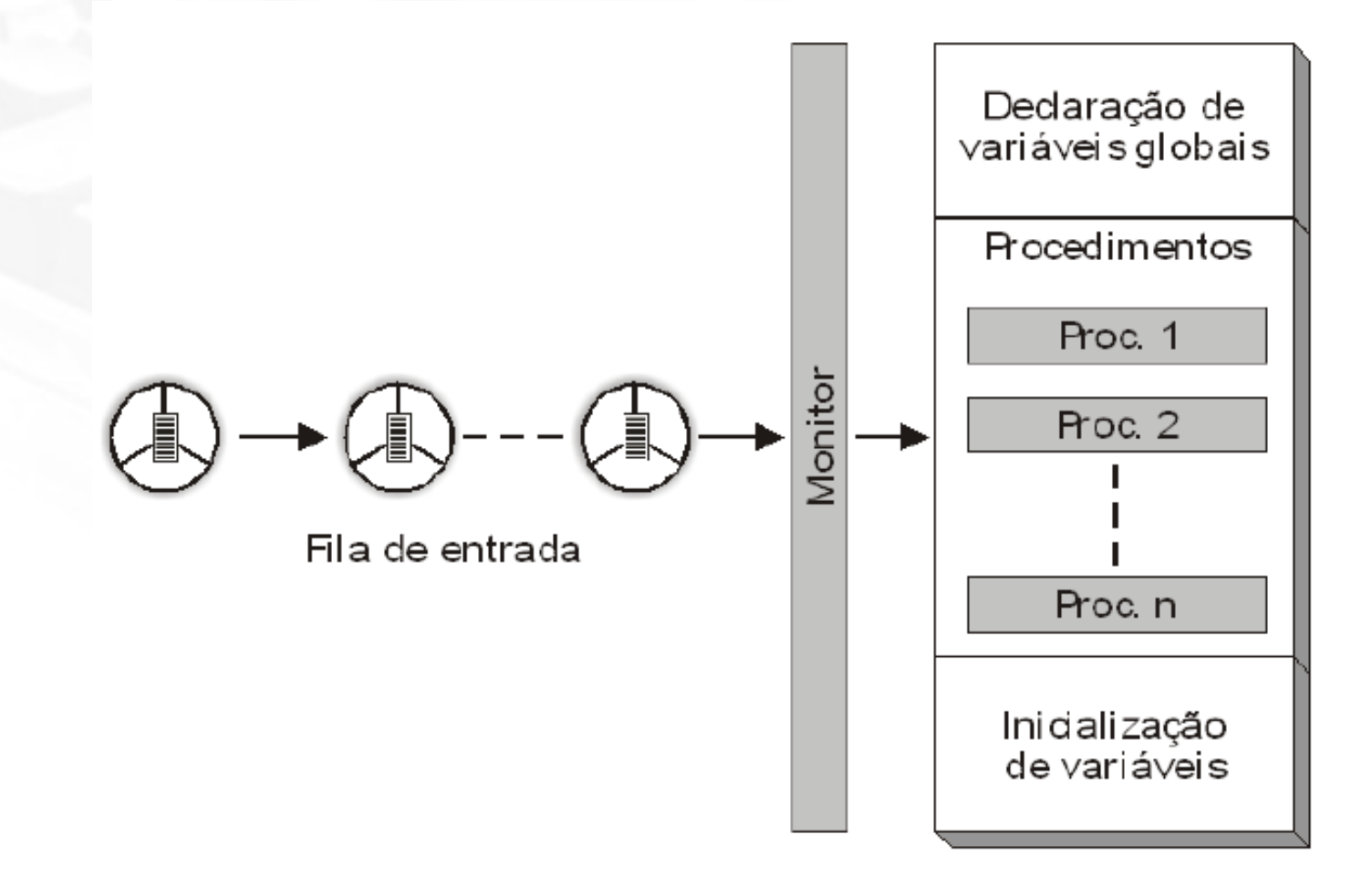

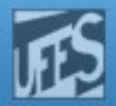

#### **Processo P1 Begin**

```
 ...
  myMonitor.proc1(...)
```
HU)

 **... End**

**Processo P2 Begin**

```
 ...
    myMonitor.proc2(...)
```
 **... End**

**Processo P3 Begin**

```
 ...
  myMonitor.proc1(...)
```
 **... End**

# Chamada de Procedimentos do Monitor

```
MONITOR <NomedoMonitor>;
   Declaração dos dados a serem compartilhados pelos processos (isto é, 
   das variáveis globais acessíveis a todos procedimentos do monitor);
   Exemplos:
     X,Y: integer;
     C, D: condition;
Entry proc1(Argumentos_do_proc1)
   Declaração das variáveis locais do proc_1
   Begin
 ...
     Código do proc_1 (ex: X:=1; wait(C);)
     ...
   End
...
Entry procN(Argumentos_do_procN)
   Declaração das variáveis locais do procN 
   Begin
 ...
     Código do procN (ex: Y:=2; signal(C);)
     ...
                                                     Implementação 
                                                      de um Monitor
```
#### **BEGIN**

 **End**

```
...
Iniciação das variáveis globais do Monitor
...
END
```
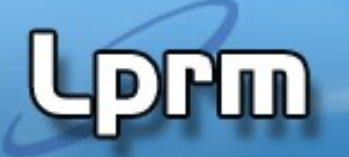

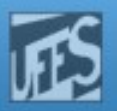

## Variáveis de Condição (1)

- São variáveis que estão associadas a condições que provocam a suspensão e a reativação de processos. Permitem, portanto, sincronizações do tipo sleepwakeup.
- **Em geral, são declaradas dentro do** monitor e são sempre acessadas por meio de dois comandos especiais:
	- Wait (ou Delay)
	- **Signal (ou Continue)**

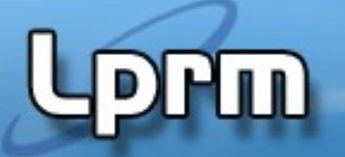

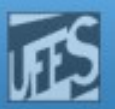

# Variáveis de Condição (2)

#### **Wait (condition)**

**Faz com que o monitor suspenda o processo** que fez a chamada. O monitor armazena as informações sobre o processo suspenso em uma estrutura de dados (fila) associada à variável de condição.

#### **Signal (condition)**

**Faz com quer o monitor reative UM dos** processos suspensos na fila associada à variável de condição.

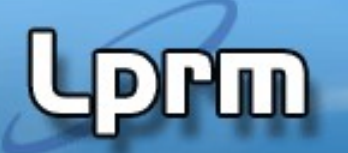

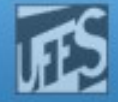

#### Visão da Estrutura de um Monitor e Suas Variáveis de Condição

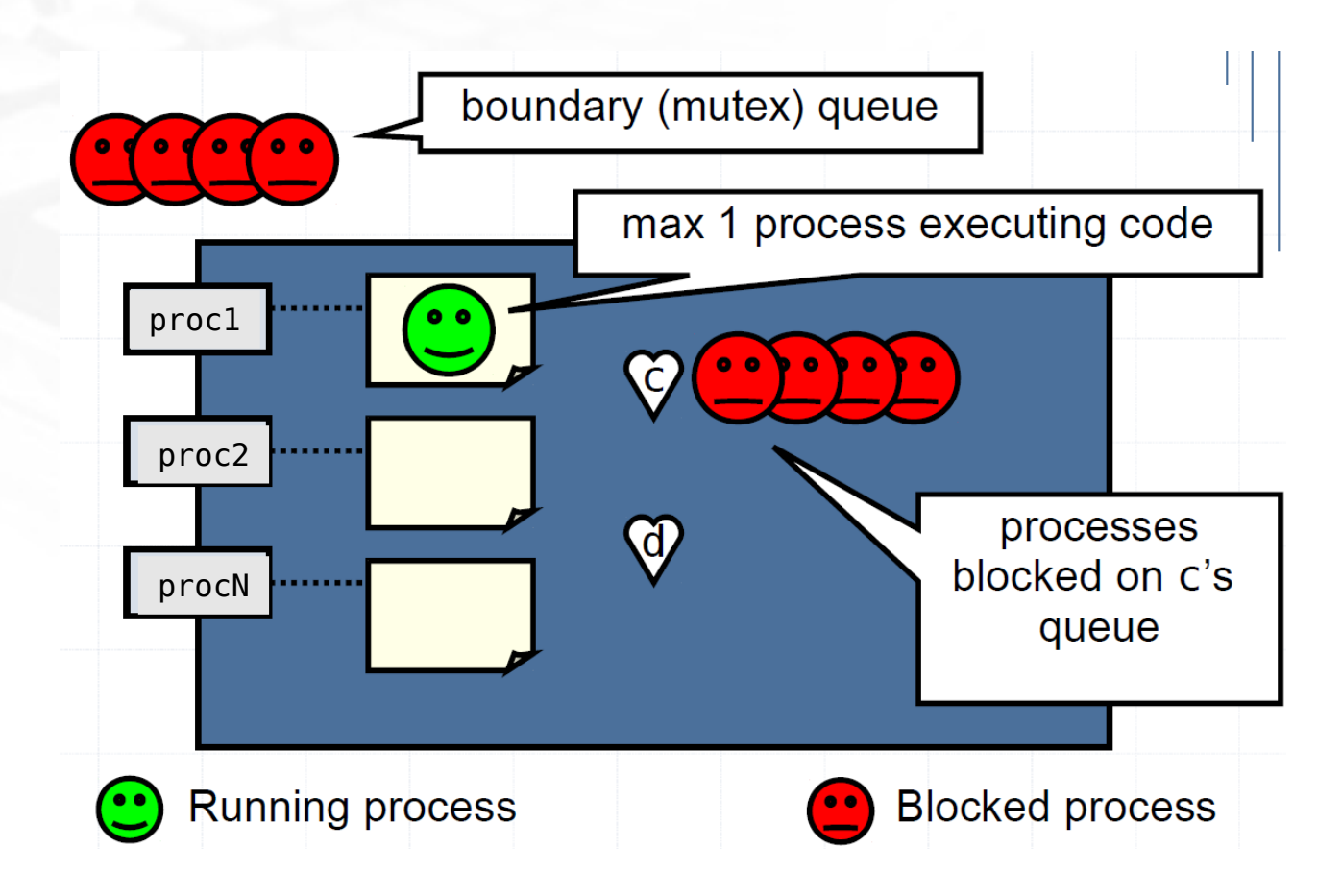

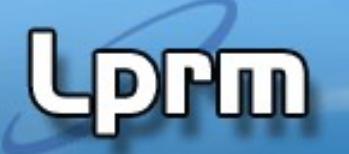

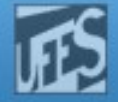

#### Visão da Estrutura de um Monitor e Suas Variáveis de Condição

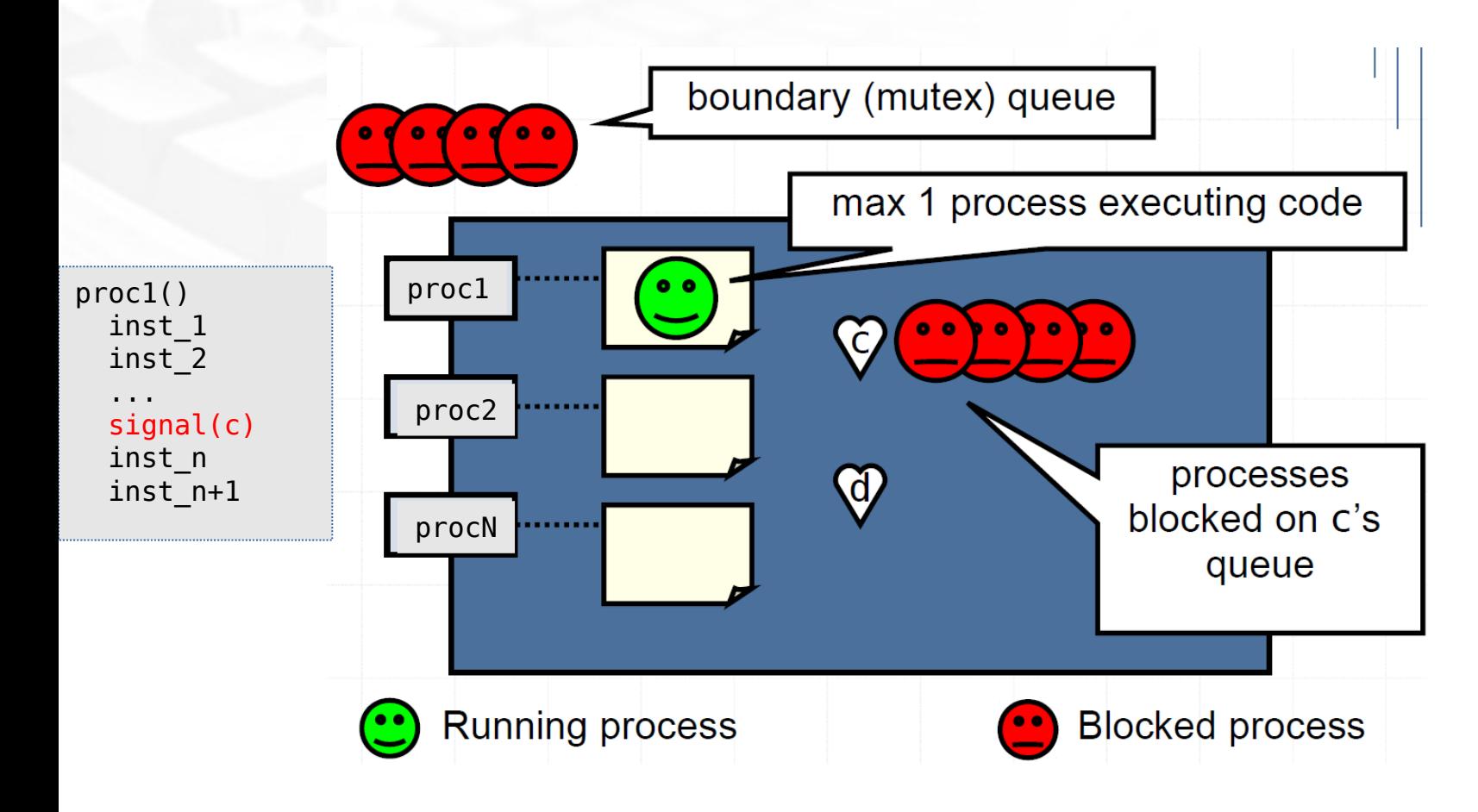

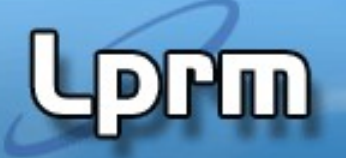

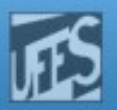

# Variáveis de Condição (3)

- O que acontece após um Signal (condition)?
	- Hoare propôs deixar o processo Q recentemente acordado executar, bloqueando o processo P sinalizador. P deve esperar em uma fila pelo término da operação de monitor realizada por Q.
		- Fila de Sinalizadores
	- **Brinch Hansen propôs que o processo P conclua a** operação em curso, uma vez que já estava em execução no monitor (i.e., Q deve esperar). Neste caso, a condição lógica pela qual o processo Q estava esperando pode não ser mais verdadeira quando Q for reiniciado.
- LPRM/DI/UFES a declaração final em um procedimento do monitor Simplificação: o comando signal só pode aparecer como

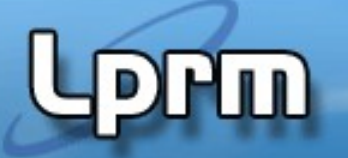

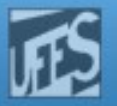

## Variáveis de Condição (4)

- A linguagem Concurrent Pascal adota um meio- termo entre essas duas possibilidades:
	- Quando P executa um signal, a operação do monitor que ele estava executando termina imediatamente, sendo a execução de Q (recentemente acordado) imediatamente reiniciada.
	- Nesta solução, um processo não pode realizar duas operações signal durante a execução de uma chamada de procedimento de monitor (ou seja, é uma solução menos poderosa que a proposta por Hoare).

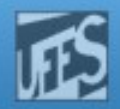

#### $P5$  )  $P6$  $P1 \parallel P4 \parallel P2$ P3 Procedure A Procedure B Procedure C Condition 1 Condition 2 Sinalizadores Dados Críticos ... signal(condition1) ...

Exemplo (Abordagem de Hoare)

iu)

#### LPRM/DI/UFES 15 Sistemas Operacionais

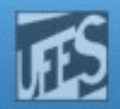

#### Exemplo (Abordagem de Hoare)

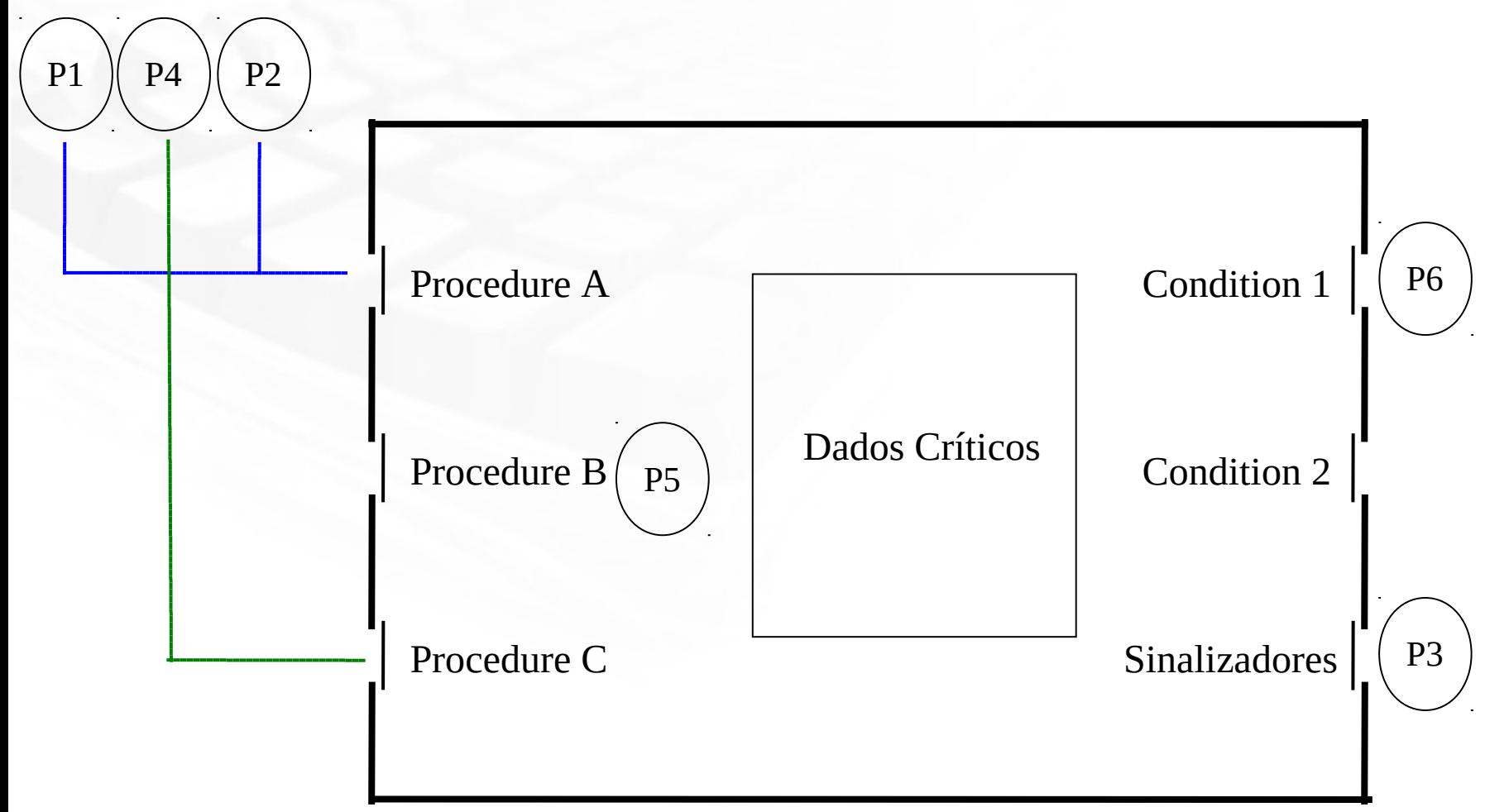

լայ

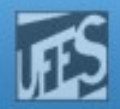

#### Exemplo (Abordagem de Hoare)

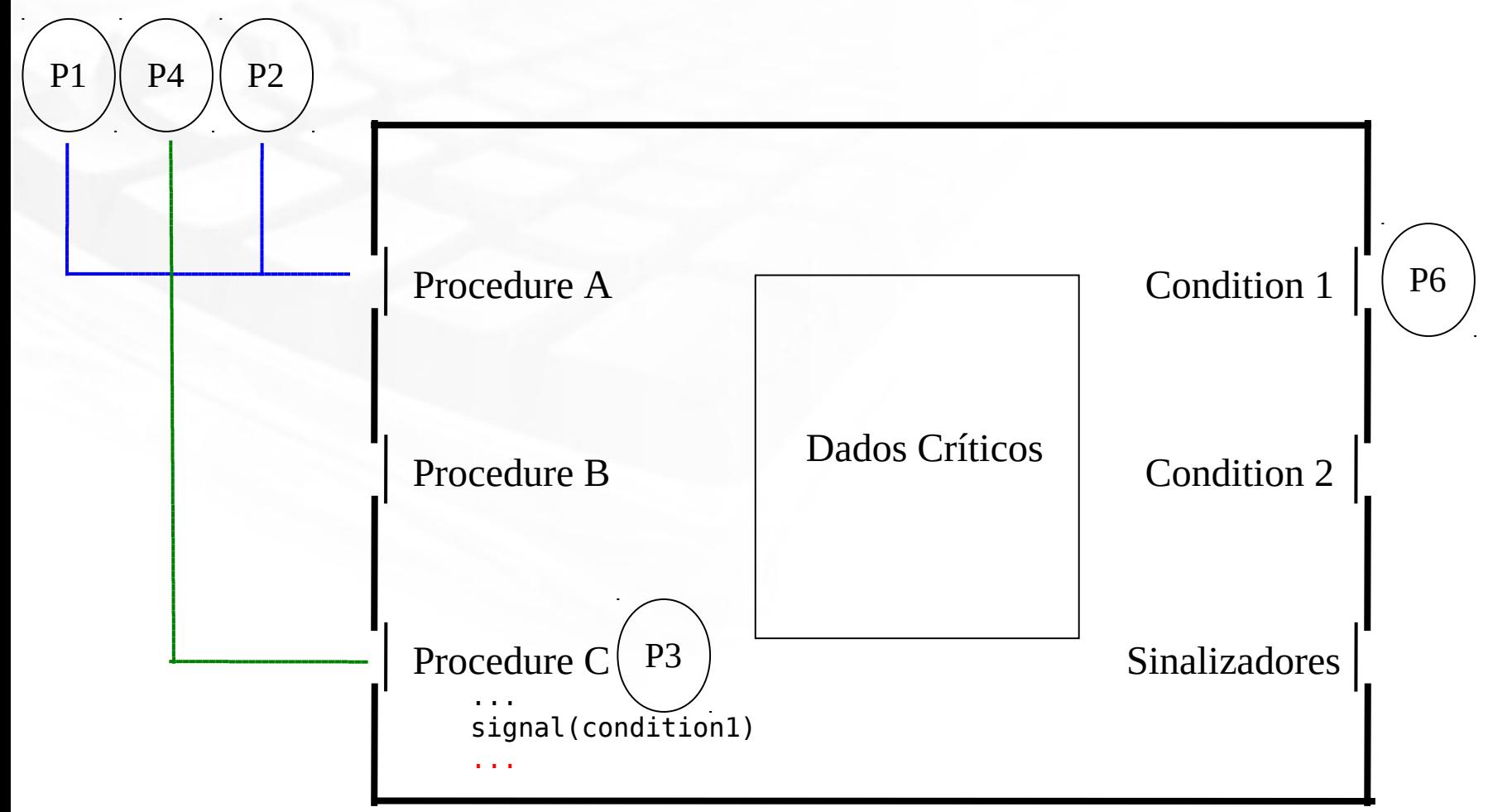

1ul

 **condition** *full, empty*;  **integer** *count*;

 **... procedure entry** *enter* **begin if**  $count = N$  **then wait** $(full)$ ;  *//enter\_item... count* := *count +* 1;

```
 if count = 1 then signal(empty)
```
**end**;

**procedure entry** *remove*

#### **begin**

```
 if count = 0 then wait(empty);
 //remove_item...
 count := count - 1;
 if count = N - 1 then signal(full)
```
**end***;*

*count* := 0; **end monitor**;

#### Problema do Produtor**monitor** *ProducerConsumer* Consumidor

**//Processo Produtor procedure** *producer*; **begin while** *true* **do begin**  *//produce\_item... ProducerConsumer.enter*  **end end**; **//Processo Consumidor procedure** *consumer*; **begin while** *true* **do begin**  *ProducerConsumer.remove*;  *//consume\_item...*  **end end**;

**Sistemas Operacionais** 

```
Monitor buffercircular;
   buffer matriz(0..n) of "coisa";
   i: integer;
   j: integer;
   buffcheio: condition;
   buffvazio: condition;
   ocupado: integer;
Procedure Entry Coloca(AlgumDado: coisa)
Begin
   if ocupado = n then wait(buffcheio);
   buffer[j] := AlgumDado; 
   j := (j+ 1) MOD n ;
   ocupado:= ocupado + 1;
   signal(bufvazio);
End 
Procedure Entry Retira(AlgumDado: coisa)
Begin 
   if ocupado = 0 then wait(buffvazio);
   remove AlgumDado de buffer[i];
   i := (i+ 1) MOD n ;
   ocupado:= ocupado - 1;
   signal(buffcheio);
End 
Begin
   i := 0; j :=0; ocupado := 0
End
```
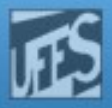

#### Produtor-Consumidor com Bufer Circular

```
Processo Produtor;
   Begin
    ...
   Coloca(AlgumDado)
   ...
   End
Processo Consumidor;
   Begin
 ...
   Retira(AlgumDado)
   ...
   End
```
 $\mathbb{P}[\mathcal{A}^{\text{max}}]$  . The contract of the contract of the contract of the contract of the contract of the contract of the contract of the contract of the contract of the contract of the contract of the contract of the c

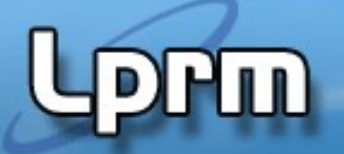

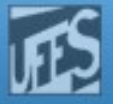

## Filósofos Glutões

}

monitor dp { enum {thinking, hungry, eating} state[5]; condition self[5]; void pickup(int i) // prox. slide void putdown(int i)  $\sqrt{2}$  // prox. slide void test(int i) // prox. slide void init() { for (int  $i = 0$ ;  $i < 5$ ;  $i++$ )  $state[i] = thinking;$ }

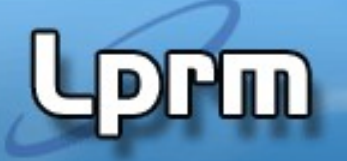

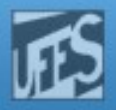

# Filósofos Glutões (sond putdown(int i) {

```
void pickup(int i) {
    state[i] = hungry;test[i];
    if (state[i] != eating)
          self[i].wait();
```

```
}
```

```
\mathsf{LPRM}{}/\mathsf{DI}{}/\mathsf{UEES} and \mathsf{DIPR}{}/\mathsf{UDI}{}/\mathsf{UEES} and \mathsf{SDI}{}/\mathsf{UEES} and \mathsf{SDI}{}/\mathsf{UEES} and \mathsf{SDI}{}/\mathsf{UEES} and \mathsf{SDI}{}/\mathsf{UEES} and \mathsf{SDI}{}/\mathsf{UEES} and \mathsf{SDI}{}/\mathsf{UEES} and \mathsf{SDI}{}/\mathsf{UEES} and \mathsf{SDvoid test(int i) {
                 if ( (state[i] == hungry) & &
                          (statel(1 + 4) % 5] != eating) & &(statel(i + 1) % 5] != eating) {
                               state[i] = eating;self[i].signal();
                  }
       }
```

```
state[i] = thinking;// test left and right neighbors
test((i+4) % 5);
test((i+1) % 5);
```

```
void take forks (int i)
 { down (&mutex) ;
   state[i] = HUNGRY;test(i);
   up (\text{amutes});
   down(ss[i]); }
void put forks(i)
 { down (&mutex) ;
    state[i] = THINKING;test (LEFT);
    test (RIGHT);
   up (\text{amutex}); }
void test(i)
{ if (\text{state}[i]) == \text{HUNGRY} & &
       state[LEFT] != EATING & &
       state[RIGHT] := EATING) {
             state[i] = EATING;up(s[s[i]);
```
}

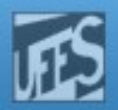

## Implementando Monitores usando Semáforos

- Variáveis **semaphore mutex;** // (inicialmente  $= 1$ ) //Para implementar a fla de sinalizadores, semaf. next **semaphore next;** // (inicialmente  $= 0$ ) **int next-count = 0;**
- Cada entry procedure **F** será implementada da seguinte forma

#### **down(mutex);**

```
……
  body of F;
 …
if (next-count > 0)
   up(next)
else 
   up(mutex);
```
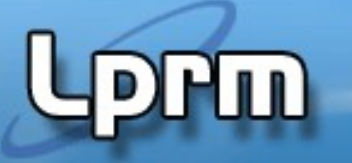

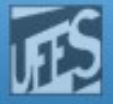

Implementando Monitores usando Semáforos (cont.)

 Para cada variável de condição, temos: **semaphore x-sem; // (inicialmente = 0) int x-count = 0;**

 As operações wait e signal podem ser implementadas da seguinte forma:

#### **//wait**

LPRM/DI/UFES 23 Sistemas Operacionais **x-count--; x-count++; if (next-count > 0) up(next); else up(mutex); down(x-sem);**

#### **//signal**

**if (x-count > 0) { next-count++; up(x-sem); down(next); next-count--; }**

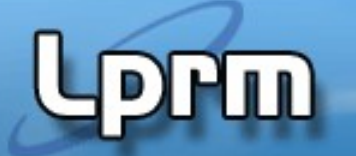

Baseada na abordagem de Hansen, mas sem garantias de que uma waiting thread entrará no monitor!

Labo

#### Monitores em Java

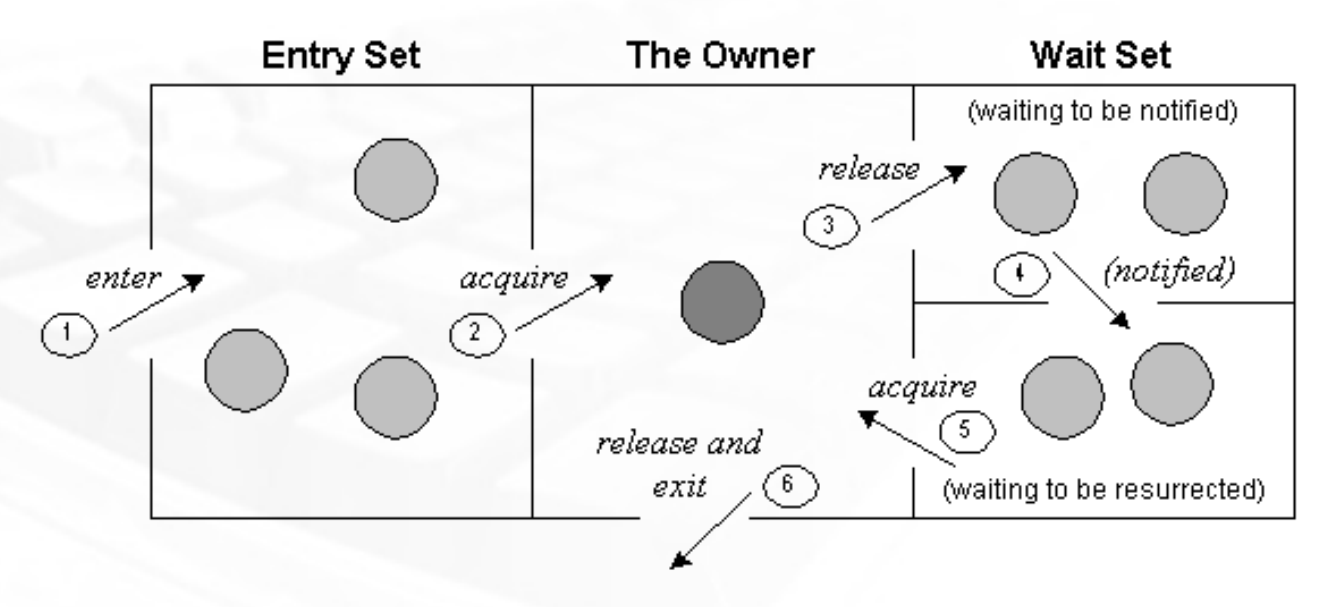

- Todo objeto tem um monitor associado
	- Funciona como uma "tranca" nesse objeto;
- A "Regiao Crítica é declarada usando a palavra chave synchronized
	- Pode ser um método completo, ou apenas um bloco de código

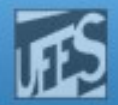

#### Monitores em Java

```
void minhaClasse() {
     // código não sincronizado
     ...
     MeuMetodo1(...){
           ...
          synchronized(objCujoMonitorÉParaSerUsado) {
               // bloco sincronizado
                ...
          }
     }
     // mais código não sincronizado
     ...
     // Declarando um método todo sincronizado:
     synchronized meuMetodo(...) {
          // bloco sincronizado
          ...
     }
     // mais código não sincronizado
     ...
}
```
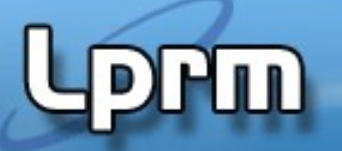

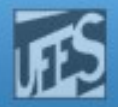

#### Produtor-Consumidor em Java

```
public synchronized void put(Object o) {
   while (buf.size()==MAX SIZE) \{wait(); // called if the buffer is full (try/catch removed for brevity)
 }
    buf.add(o);
    notify(); // called in case there are any getters or putters waiting
}
public synchronized Object get() {
    // Y: this is where C2 tries to acquire the lock (i.e. at the beginning of the method)
    while (buf.size()==0) {
        wait(); // called if the buffer is empty (try/catch removed for brevity)
         // X: this is where C1 tries to re-acquire the lock (see below)
 }
   Object o = \text{buf}.\text{remove}(0);notify(); // called if there are any getters or putters waiting
     return o;
}
```
á C1 (Consumidor 1) entra no bloco sincronizado e o bufer está cheio. C1 se bloqueia, entrando no "wait set" do objeto. á C2 está tentando entrar no método "synchronized" (ponto Y), mas P1 (Produtor 1) está colocando um objeto no bufer, e chama na sequência o notify(). A única thread no "wait set" é C1, então ela é acordada e tenta reobter o lok do objeto (ponto X). .

- Agora, C1 e C2 estão tentando obter o lock. Um deles (não-determinístico) é escolhido e obtém o lock, enquanto o outro é bloqueado (não no "wait set", apenas bloqueado esperando obter o lock do objeto).

- á Suponha que C2 obtenha, então C1 é bloqueado (tentando obter o lock no ponto X).
- 26 Sistemas Operacionais á C2 completa o método e libera o lock. Agora C1 obtém o lock, e (que sorte!) volta no teste do while, para evitar que ele tente remover um elemento do buffer caso o buffer esteja vazio.... o que será o caso já que C2 já removeu o elemento que **I pr<sup>p</sup>M** havia inserido!

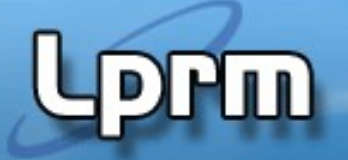

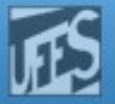

# Referências

- A. S. Tanenbaum, ''Sistemas Operacionais Modernos'', 3a. Edição, Editora Prentice-Hall, 2010.
	- Seções 2.3.7
- Silberschatz A. G.; Galvin P. B.; Gagne G.; ''Fundamentos de Sistemas Operacionais'', 6a. Edição, Editora LTC, 2004.
	- Seção 7.7
- Deitel H. M.; Deitel P. J.; Chofnes D. R.; "Sistemas Operacionais", 3ª. Edição, Editora Prentice-Hall, 2005
	- Seções 6.2 e 6.3